# **requests-ratelimit-adapter Documentation**

*Release 0.1.2*

**Max Dymond**

**Dec 24, 2018**

## Contents:

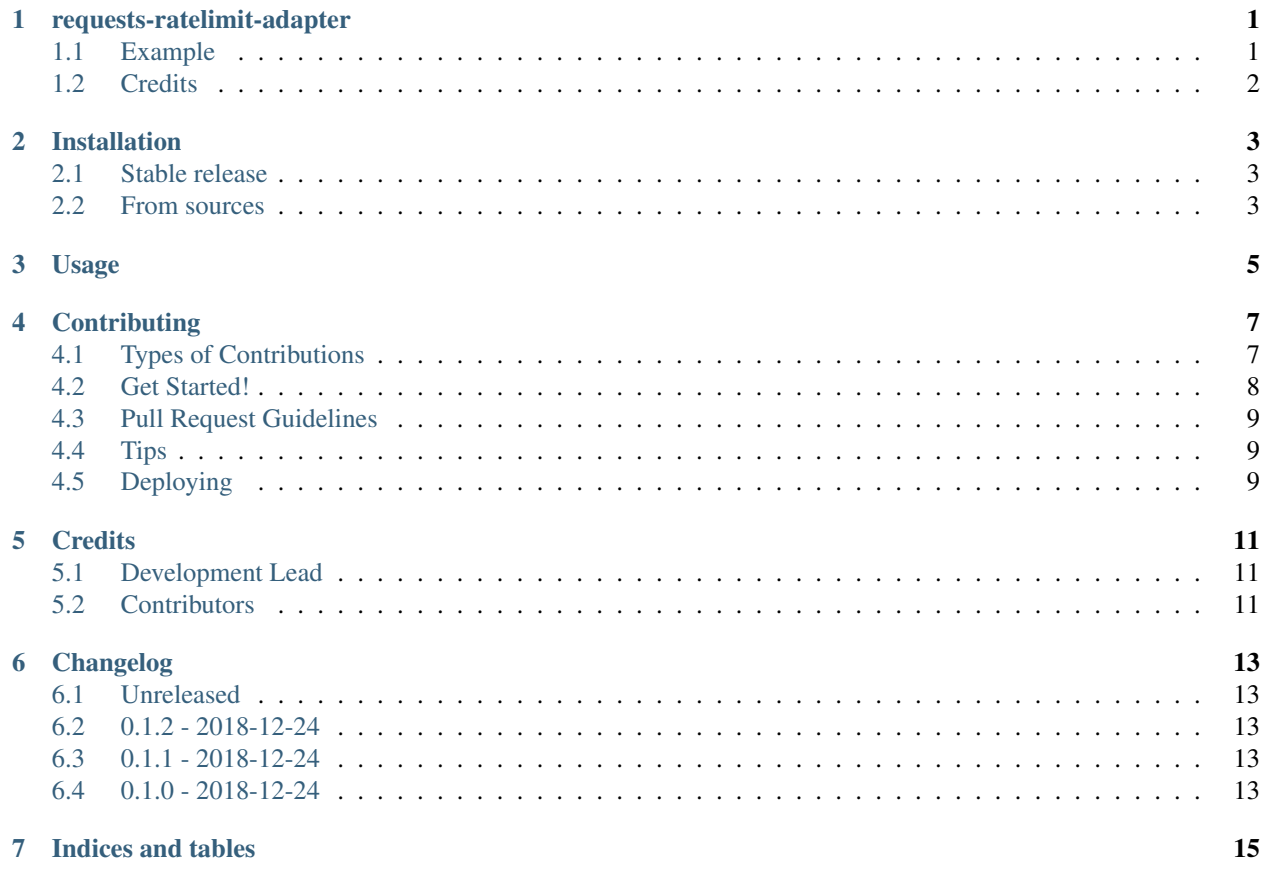

### requests-ratelimit-adapter

<span id="page-4-0"></span>A ratelimiting Session adapter for requests.

- Free software: MIT license
- Documentation: [https://requests-ratelimit-adapter.readthedocs.io.](https://requests-ratelimit-adapter.readthedocs.io)

#### <span id="page-4-1"></span>**1.1 Example**

```
>>> from requests_ratelimit_adapter import RateLimitAdapter
>>> from requests.adapters import HTTPAdapter
>>> import requests
>>> import time
>>> # Create an HTTP adapter.
>>> http = HTTPAdapter()
>>> # Create a rate limiting adapter
>>> rate_limiter = RateLimitAdapter(adapter=http, calls=1, period=1)
>>> s = requests. Session()
>>> s.mount("https://", rate_limiter)
>>> # This first request will start the period.
>>> r = s.get("https://httpbin.org/get")
>>> r.raise_for_status()
>>> time1 = time.time()
>>> # This second request will wait 1 second before executing.
>>> r2 = s.get("https://httpbin.org/get")
>>> r2.raise_for_status()
>>> time2 = time.time()
```
(continues on next page)

(continued from previous page)

```
>>> # For this example, verify the timestamps are more than a second apart.
>>> assert time2 >= time1 + 1
```
## <span id="page-5-0"></span>**1.2 Credits**

This package was created with [Cookiecutter](https://github.com/audreyr/cookiecutter) and the [cmeister2/cookiecutter-pypackage](https://github.com/cmeister2/cookiecutter-pypackage) project template.

### Installation

#### <span id="page-6-1"></span><span id="page-6-0"></span>**2.1 Stable release**

To install requests-ratelimit-adapter, run this command in your terminal:

**\$** pip install requests\_ratelimit\_adapter

This is the preferred method to install requests-ratelimit-adapter, as it will always install the most recent stable release. If you don't have [pip](https://pip.pypa.io) installed, this [Python installation guide](http://docs.python-guide.org/en/latest/starting/installation/) can guide you through the process.

#### <span id="page-6-2"></span>**2.2 From sources**

The sources for requests-ratelimit-adapter can be downloaded from the [Github repo.](https://github.com/cmeister2/requests_ratelimit_adapter)

You can either clone the public repository:

**\$** git clone git://github.com/cmeister2/requests\_ratelimit\_adapter

Or download the [tarball:](https://github.com/cmeister2/requests_ratelimit_adapter/tarball/master)

**\$** curl -OL https://github.com/cmeister2/requests\_ratelimit\_adapter/tarball/master

Once you have a copy of the source, you can install it with:

**\$** python setup.py install

Usage

<span id="page-8-0"></span>To use requests-ratelimit-adapter in a project:

**import requests\_ratelimit\_adapter**

### **Contributing**

<span id="page-10-0"></span>Contributions are welcome, and they are greatly appreciated! Every little bit helps, and credit will always be given. You can contribute in many ways:

### <span id="page-10-1"></span>**4.1 Types of Contributions**

#### **4.1.1 Report Bugs**

Report bugs at [https://github.com/cmeister2/requests\\_ratelimit\\_adapter/issues.](https://github.com/cmeister2/requests_ratelimit_adapter/issues)

If you are reporting a bug, please include:

- Your operating system name and version.
- Any details about your local setup that might be helpful in troubleshooting.
- Detailed steps to reproduce the bug.

#### **4.1.2 Fix Bugs**

Look through the GitHub issues for bugs. Anything tagged with "bug" and "help wanted" is open to whoever wants to implement it.

#### **4.1.3 Implement Features**

Look through the GitHub issues for features. Anything tagged with "enhancement" and "help wanted" is open to whoever wants to implement it.

#### **4.1.4 Write Documentation**

requests-ratelimit-adapter could always use more documentation, whether as part of the official requests-ratelimitadapter docs, in docstrings, or even on the web in blog posts, articles, and such.

#### **4.1.5 Submit Feedback**

The best way to send feedback is to file an issue at [https://github.com/cmeister2/requests\\_ratelimit\\_adapter/issues.](https://github.com/cmeister2/requests_ratelimit_adapter/issues)

If you are proposing a feature:

- Explain in detail how it would work.
- Keep the scope as narrow as possible, to make it easier to implement.
- Remember that this is a volunteer-driven project, and that contributions are welcome :)

#### <span id="page-11-0"></span>**4.2 Get Started!**

Ready to contribute? Here's how to set up requests\_ratelimit\_adapter for local development.

- 1. Fork the requests\_ratelimit\_adapter repo on GitHub.
- 2. Clone your fork locally:

\$ git clone git@github.com:your\_name\_here/requests\_ratelimit\_adapter.git

3. Install your local copy into a virtualenv. Assuming you have virtualenvwrapper installed, this is how you set up your fork for local development:

```
$ mkvirtualenv requests ratelimit adapter
$ cd requests_ratelimit_adapter/
$ python setup.py develop
```
4. Create a branch for local development:

\$ git checkout -b name-of-your-bugfix-or-feature

Now you can make your changes locally.

5. When you're done making changes, check that your changes pass flake8 and the tests, including testing other Python versions with tox:

```
$ flake8 requests_ratelimit_adapter tests
$ python setup.py test or py.test
$ tox
```
To get flake8 and tox, just pip install them into your virtualenv.

6. Commit your changes and push your branch to GitHub:

```
$ git add .
$ git commit -m "Your detailed description of your changes."
$ git push origin name-of-your-bugfix-or-feature
```
7. Submit a pull request through the GitHub website.

#### <span id="page-12-0"></span>**4.3 Pull Request Guidelines**

Before you submit a pull request, check that it meets these guidelines:

- 1. The pull request should include tests.
- 2. If the pull request adds functionality, the docs should be updated. Put your new functionality into a function with a docstring, and add the feature to the list in README.md.
- 3. The pull request should work for Python 2.7, 3.4, 3.5 and 3.6, and for PyPy. Check [https://travis-ci.org/](https://travis-ci.org/cmeister2/requests_ratelimit_adapter/pull_requests) [cmeister2/requests\\_ratelimit\\_adapter/pull\\_requests](https://travis-ci.org/cmeister2/requests_ratelimit_adapter/pull_requests) and make sure that the tests pass for all supported Python versions.

### <span id="page-12-1"></span>**4.4 Tips**

To run a subset of tests:

```
$ py.test tests.test_requests_ratelimit_adapter
```
## <span id="page-12-2"></span>**4.5 Deploying**

A reminder for the maintainers on how to deploy. Make sure all your changes are committed (including an entry in CHANGELOG.md). Then run:

```
$ bumpversion patch # possible: major / minor / patch
$ git push
$ git push --tags
```
Travis will then deploy to PyPI if tests pass.

## **Credits**

## <span id="page-14-1"></span><span id="page-14-0"></span>**5.1 Development Lead**

• Max Dymond [<cmeister2@gmail.com>](mailto:cmeister2@gmail.com)

## <span id="page-14-2"></span>**5.2 Contributors**

None yet. Why not be the first?

## Changelog

<span id="page-16-0"></span>All notable changes to this project will be documented in this file.

The format is based on [Keep a Changelog,](https://keepachangelog.com/en/1.0.0/) and this project adheres to [Semantic Versioning.](https://semver.org/spec/v2.0.0.html)

#### <span id="page-16-1"></span>**6.1 Unreleased**

#### **6.1.1 Changed**

<span id="page-16-2"></span>**6.2 0.1.2 - 2018-12-24**

#### **6.2.1 Changed**

• Use the *correct* travis password for deploying to PyPI.

#### <span id="page-16-3"></span>**6.3 0.1.1 - 2018-12-24**

#### **6.3.1 Added**

• Add travis password for deploying to PyPI.

### <span id="page-16-4"></span>**6.4 0.1.0 - 2018-12-24**

#### **6.4.1 Added**

• Initial commit of code.

Indices and tables

- <span id="page-18-0"></span>• genindex
- modindex
- search